### **DESAFIO NACIONAL DE MÁXIMA PRODUTIVIDADE DA SOJA**

Safra 18/19

www.cesbrasil.org.br

ESB

## Guia Para Preenchimento dos Módulos Agrícolas Safra 2018/2019

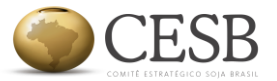

# $\left\langle \begin{array}{l}\text{Modulo} \end{array} \right\rangle$  Histórico Desatio da Máxima Produtividade 2018

**ARTICAL ARTISTS** 

#### Histórico da Cultura

Informe abaixo os dados relativos ao histórico de cultivos agrícolas na área inscrita no Desafio da Máxima Produtividade. Os campos marcados com asterisco (\*) são obrigatórios.

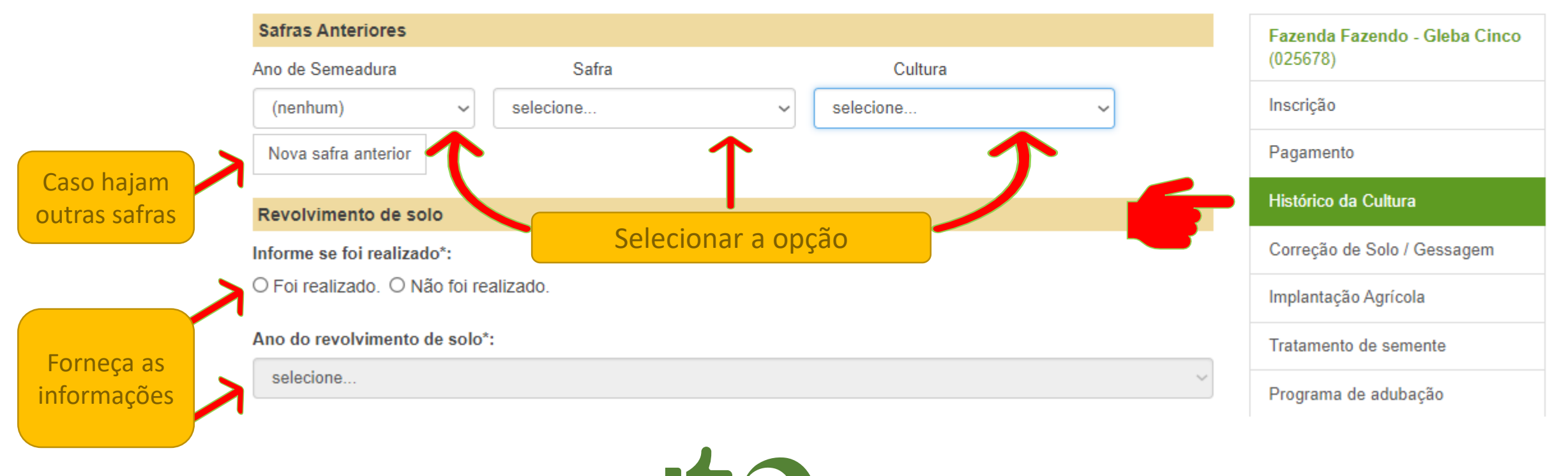

Menu  $\star$ 

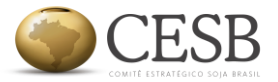

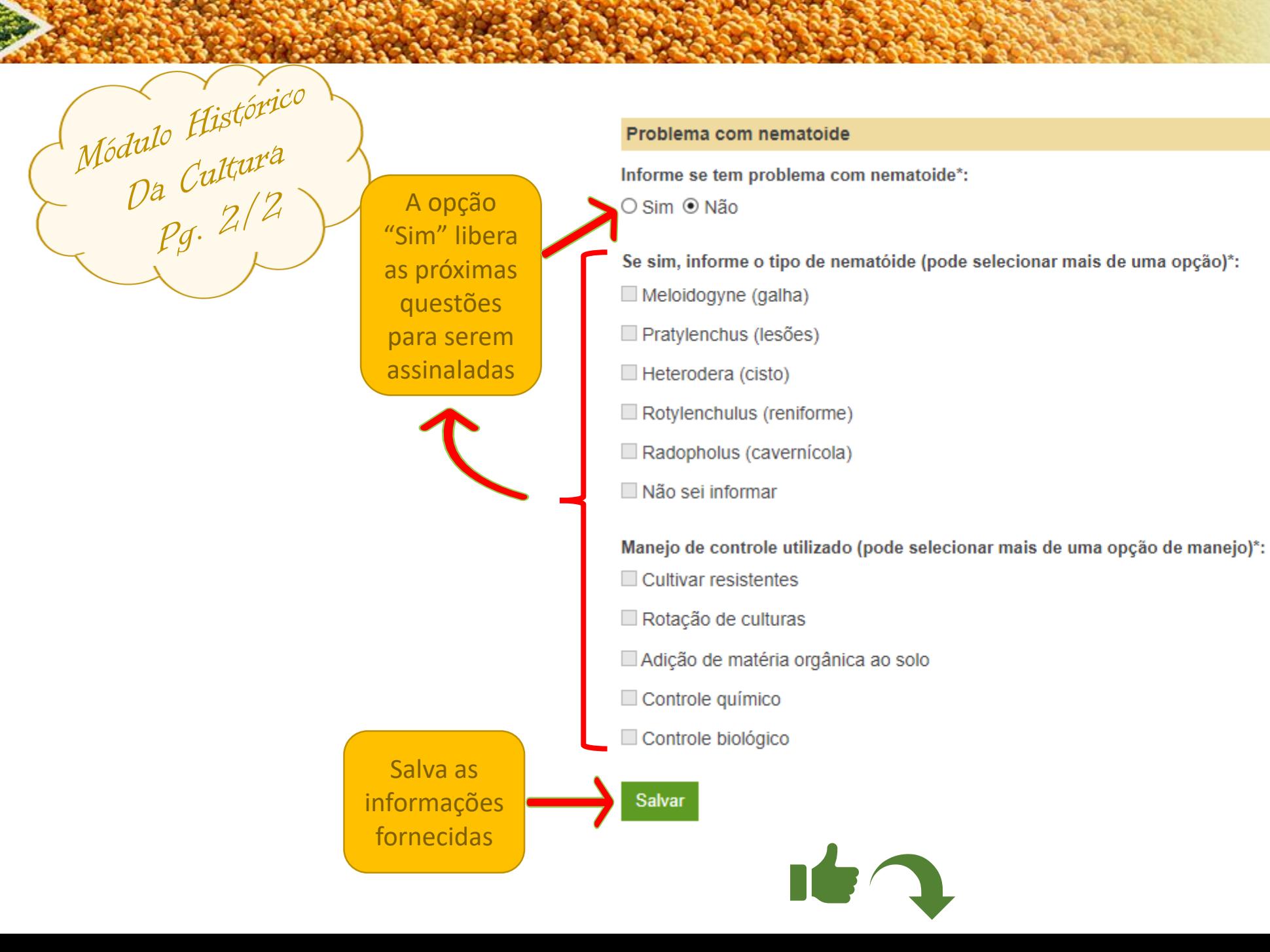

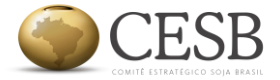

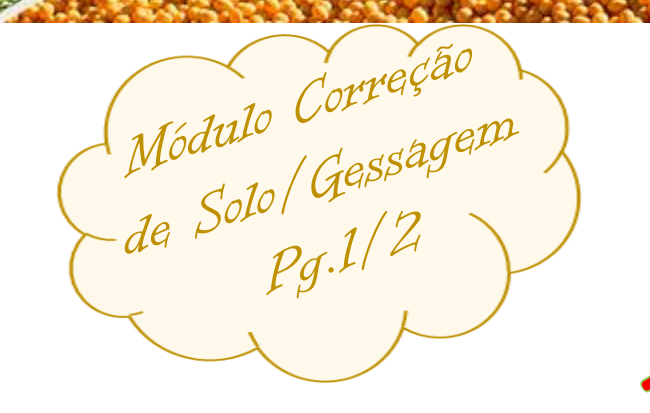

#### Desafio da Máxima Produtividade 2018

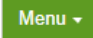

#### Correção de Solo / Gessagem

Informe abaixo os dados relativos à correção de solo na área inscrita no Desafio da Máxima Produtividade. Os campos marcados com asterisco (\*) são obrigatórios.

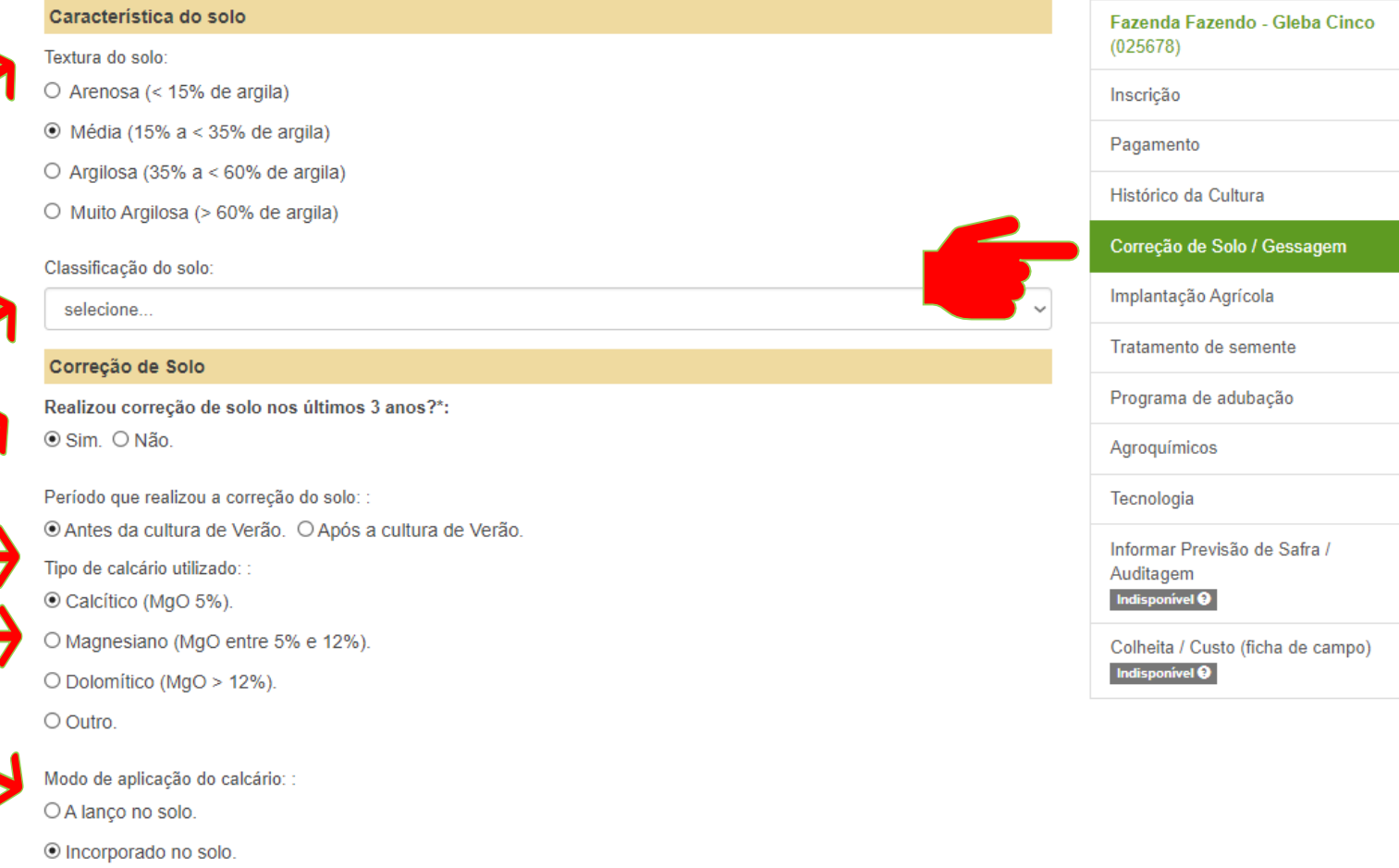

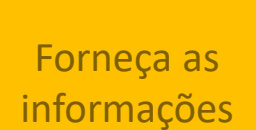

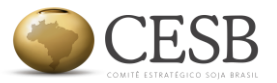

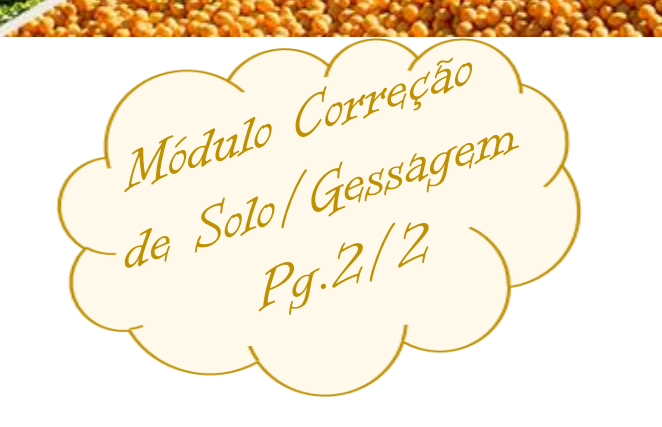

#### Gessagem

Realizou gessagem do solo nos últimos 3 anos?: ⊙ Sim. O Não.

Forneça as informações

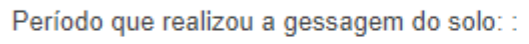

O Antes da cultura de Verão. ® Após a cultura de Verão.

Modo de aplicação do gesso: :

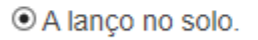

O Incorporado no solo.

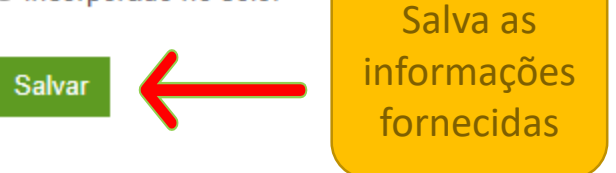

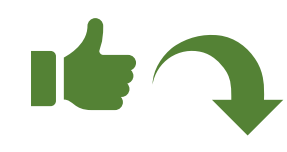

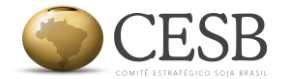

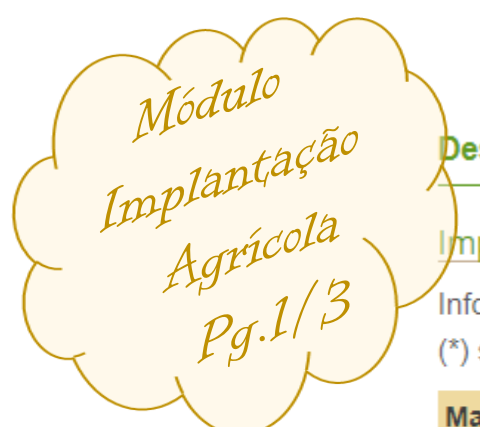

Forneça as informações

#### Desafio da Máxima Produtividade 2018

#### Implantação Agrícola

Informe abaixo os dados relativos à implantação agrícola na área inscrita no Desafio da Máxima Produtividade. Os campos marcados com asterisco (\*) são obrigatórios.

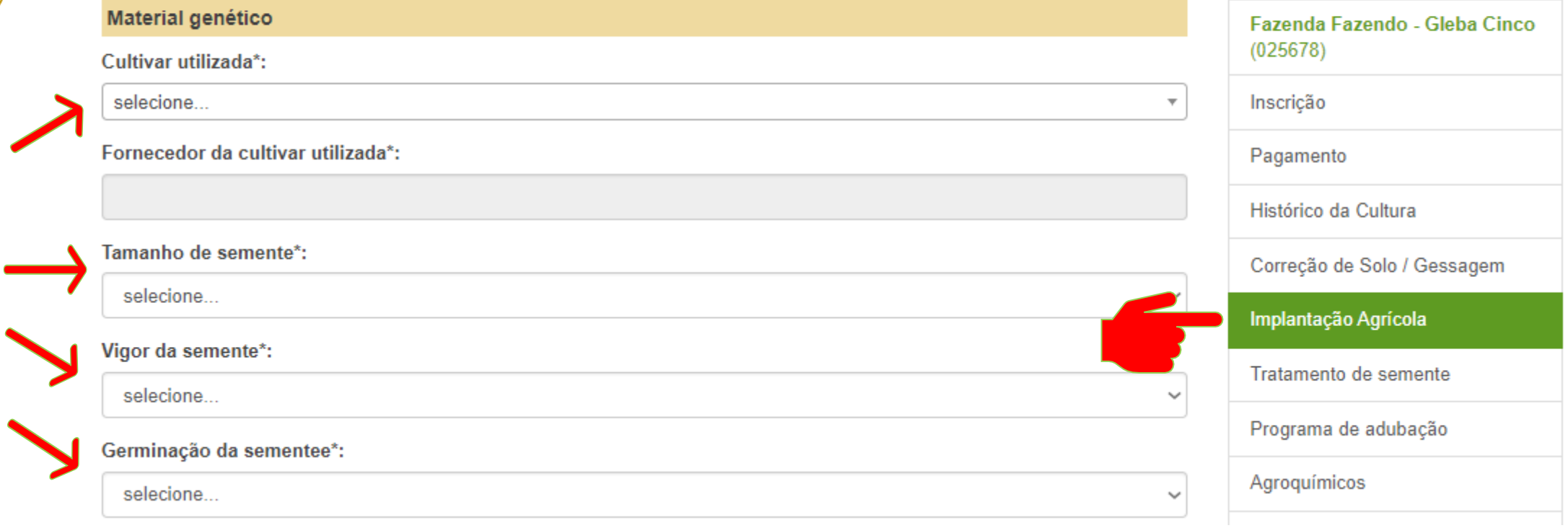

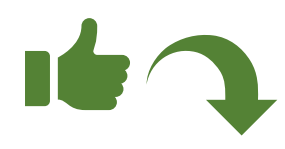

Menu  $\star$ 

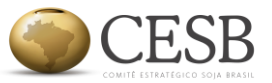

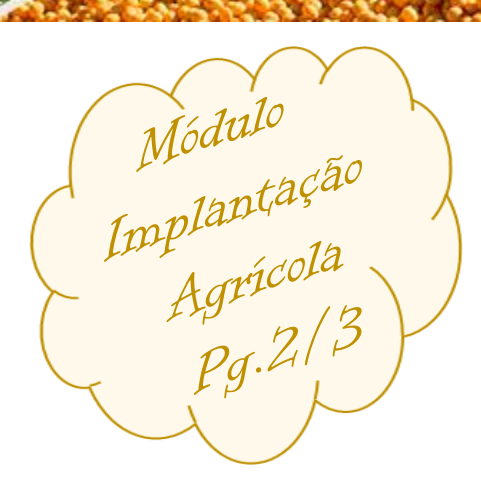

#### Característica da lavoura

Data da Semeadura\*: (formato: dd/mm/aaaa)

População de plantas almejadas\*:

Em plantas por hectare

والمراجع والمراجع المعامل والمنا 

Forneça as informações

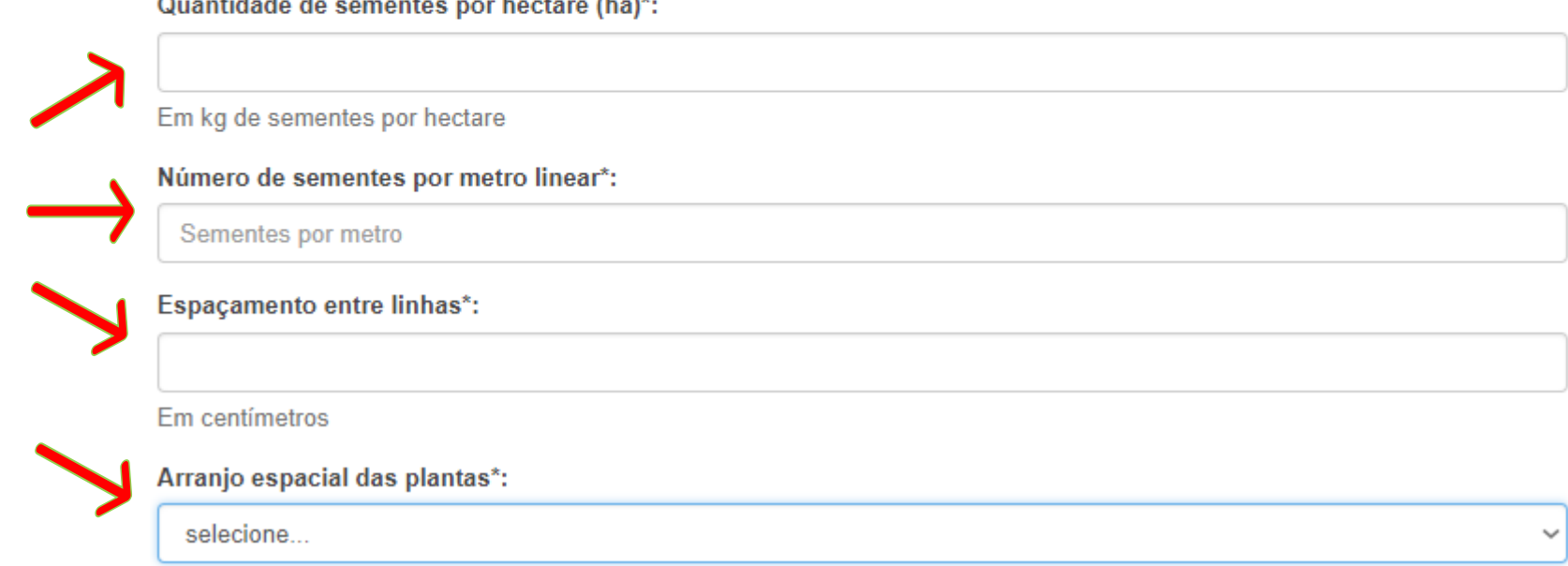

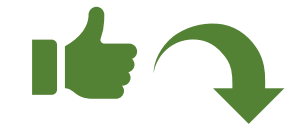

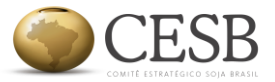

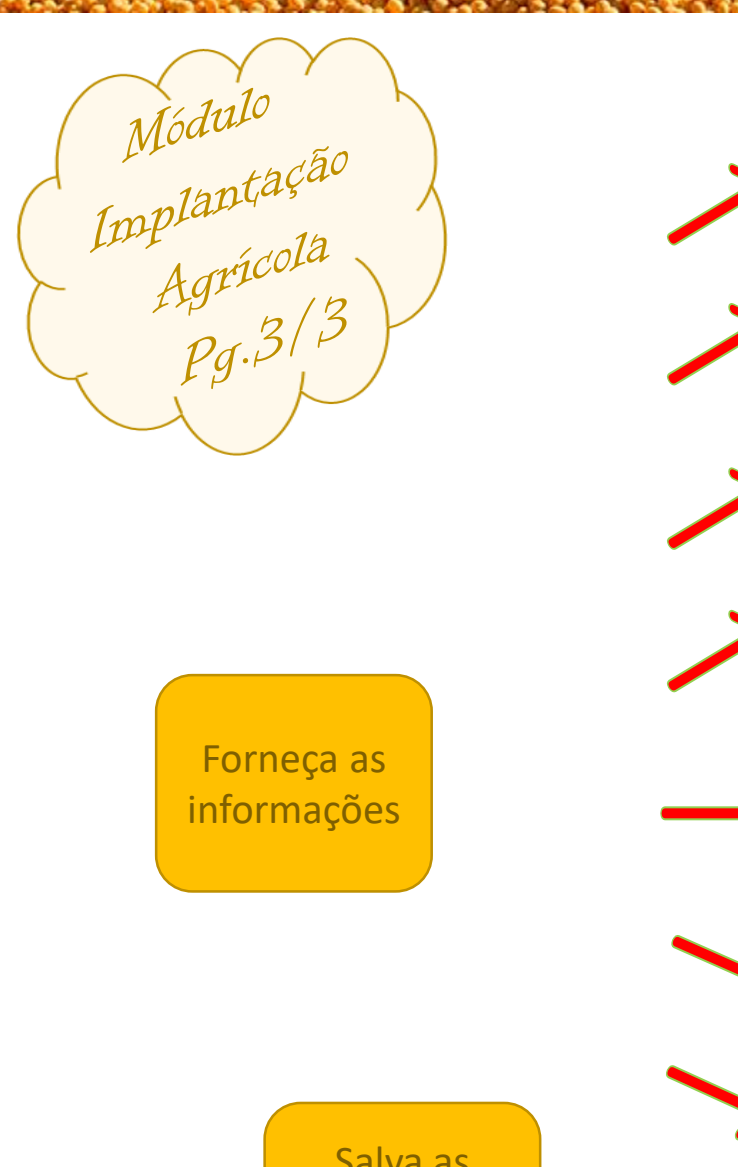

#### Sistema de distribuição da semente\*:

O Pneumático O Mecânico

#### Profundidade da semeadura\*:

selecione...

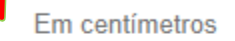

Sistema de abertura do sulco de plantio\*:

○ Botinha ○ Disco ○ Disco duplo bisel

Profundidade da aplicação do fertilizante\*:

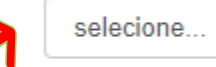

Em centímetros

Velocidade operacional na semeadura\*:

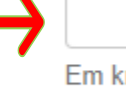

Em km/h

Salvar

Marca da Semeadora\*:

Modelo da Semeadora\*:

Salva as informações fornecidas

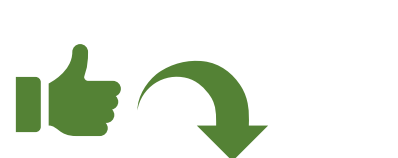

 $\checkmark$ 

 $\checkmark$ 

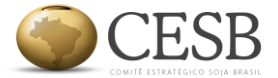

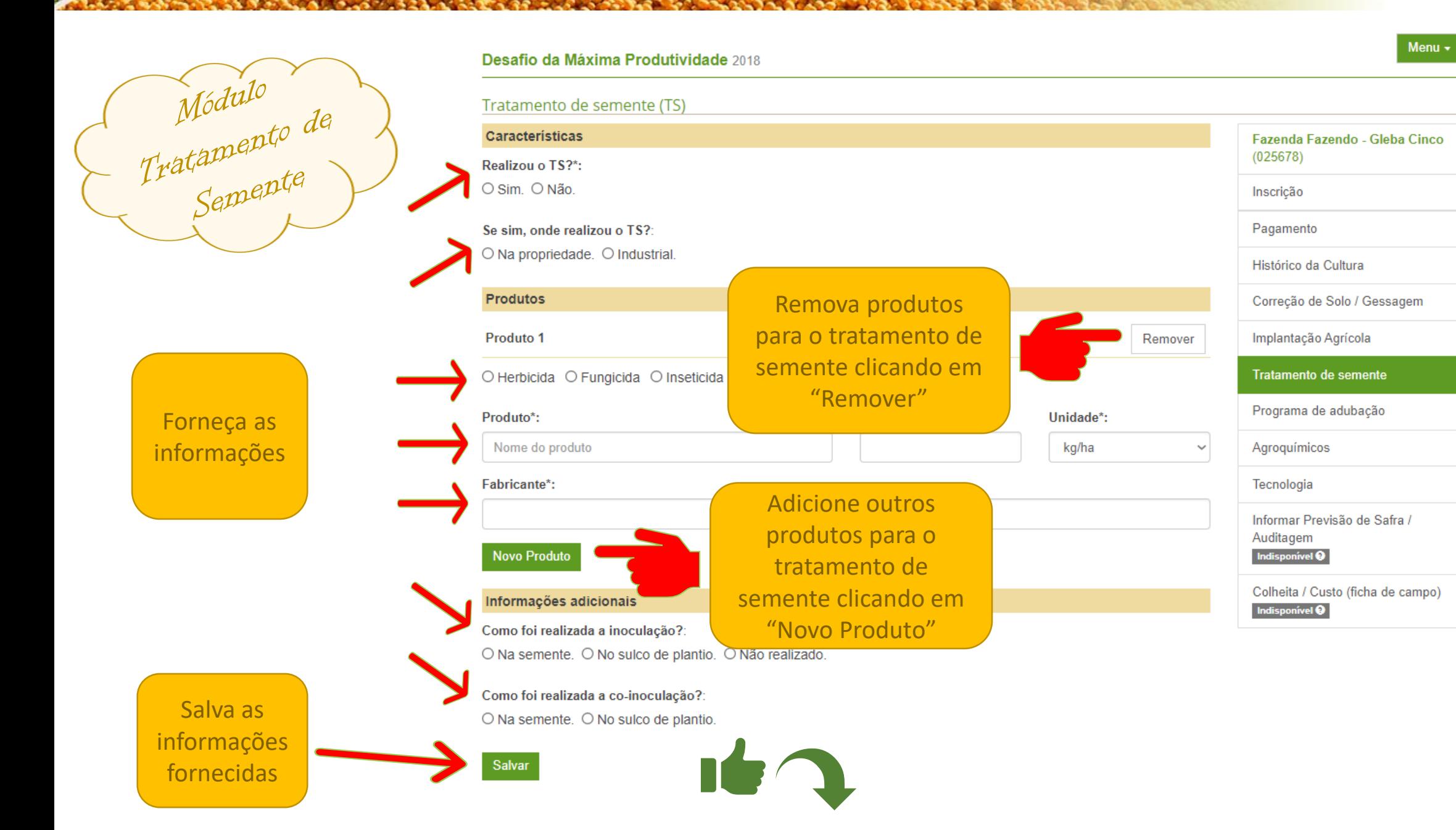

**ALCANDER** 

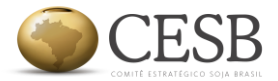

Menu  $\star$ 

# Módulo Programa

Adicione os produtos utilizados para adubação segundo a fase da cultura

#### Desafio da Máxima Produtividade 2018

#### Programa de adubação

Informe abaixo os dados relativos à adubação na área inscrita no Desafio da Máxima Produtividade. Os campos marcados com asterisco (\*) são obrigatórios.

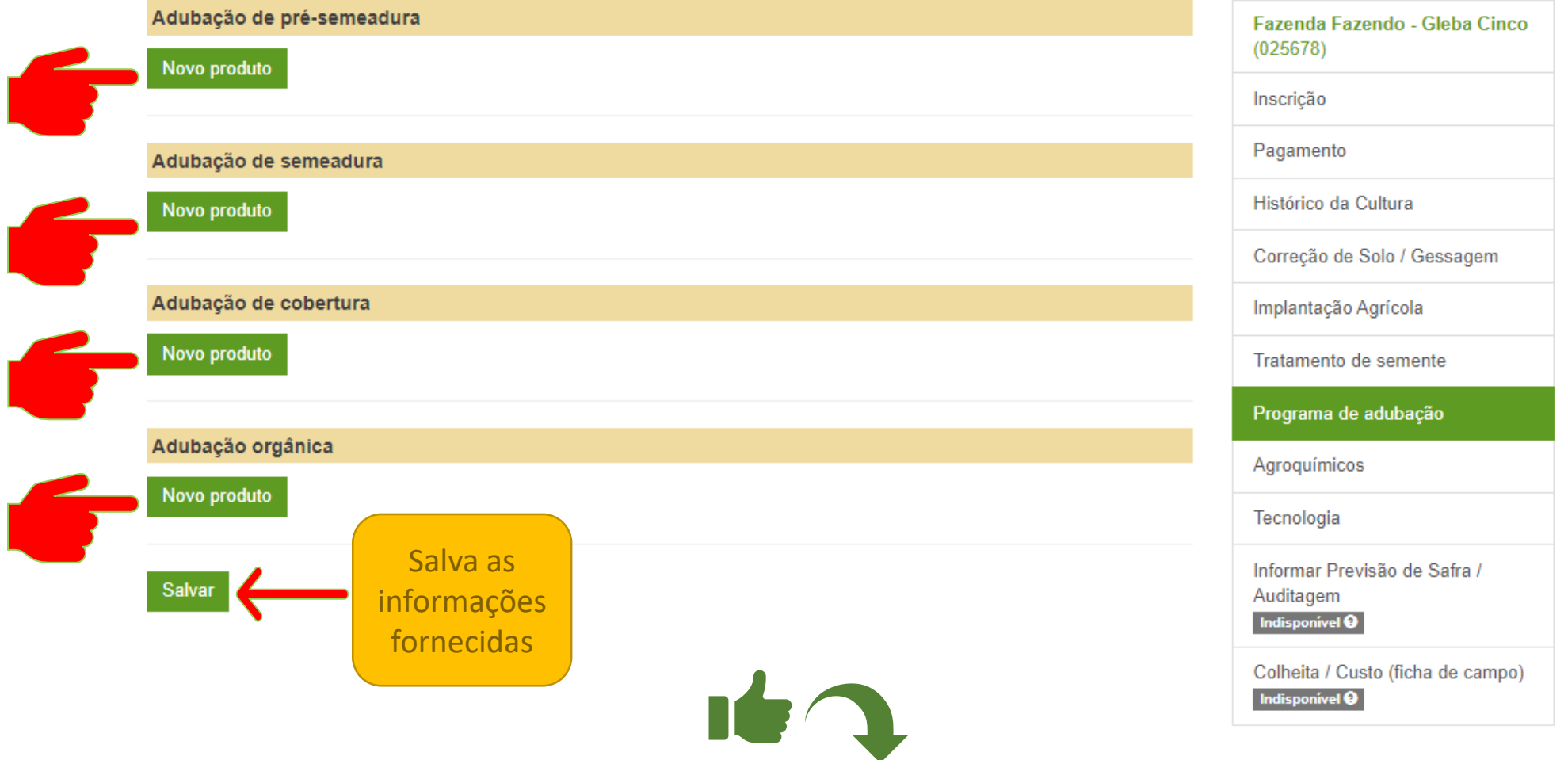

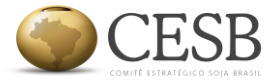

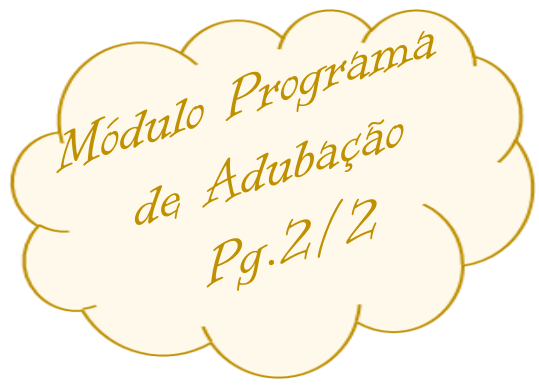

Adi Pro

#### Desafio da Máxima Produtividade 2018

#### Programa de adubação

Informe abaixo os dados relativos à adubação na área inscrita no Desafio da Máxima Produtividade. Os campos marcados com asterisco (\*) são obrigatórios.

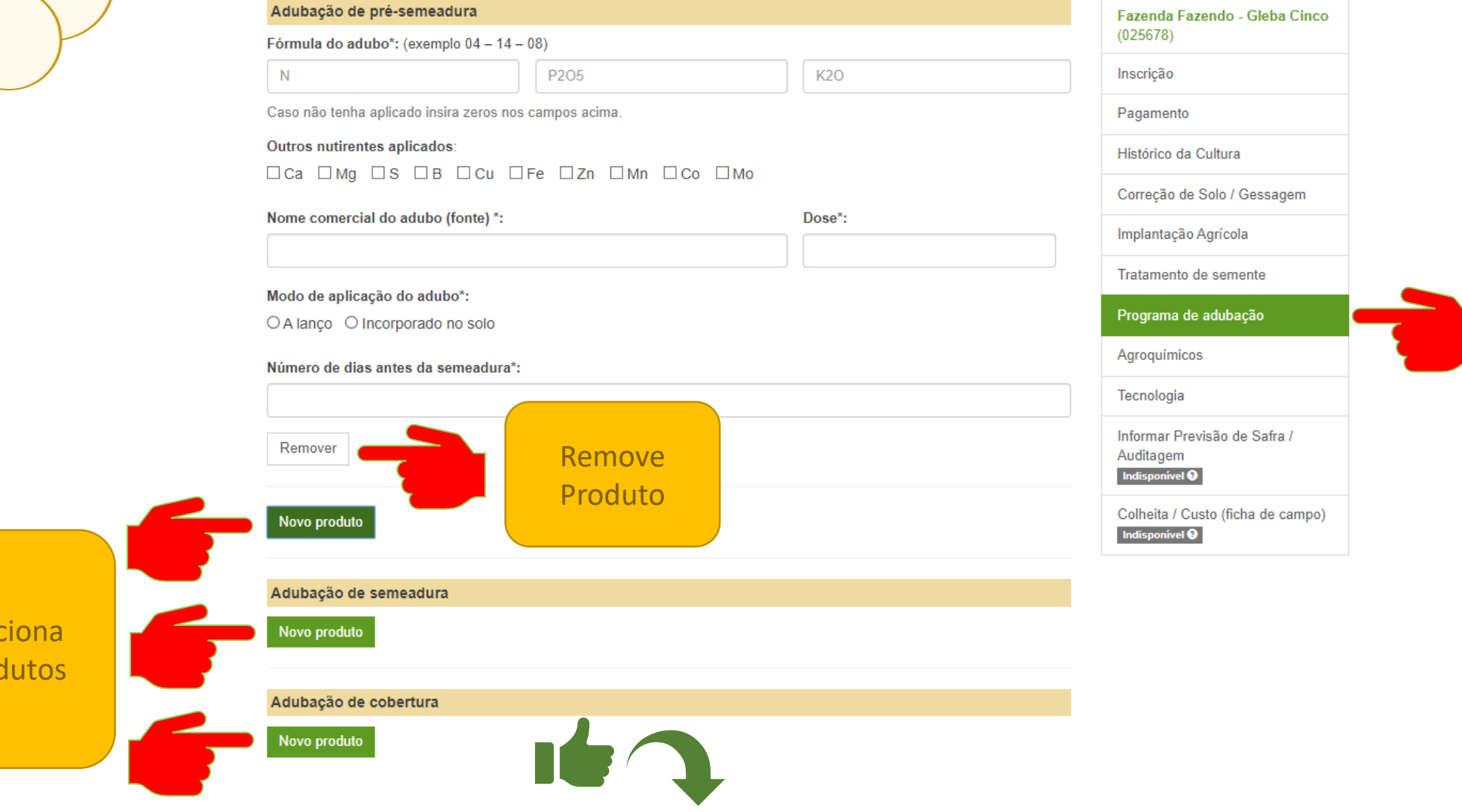

Menu  $\overline{\phantom{a}}$ 

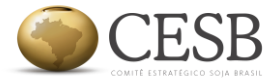

#### Desafio da Máxima Produtividade 2018

 $\mathcal{L} = \mathcal{L} \mathcal{L} = \mathcal{L} \mathcal{L} \mathcal{L} \mathcal{L} = \mathcal{L} \mathcal{L} \mathcal{L} \mathcal{L}$ 

#### Menu  $\star$

#### Agroquímicos

Informe abaixo os dados relativos aos agroquímicos utilizados na área inscrita no Desafio da Máxima Produtividade. Os campos marcados com asterisco (\*) são obrigatórios.

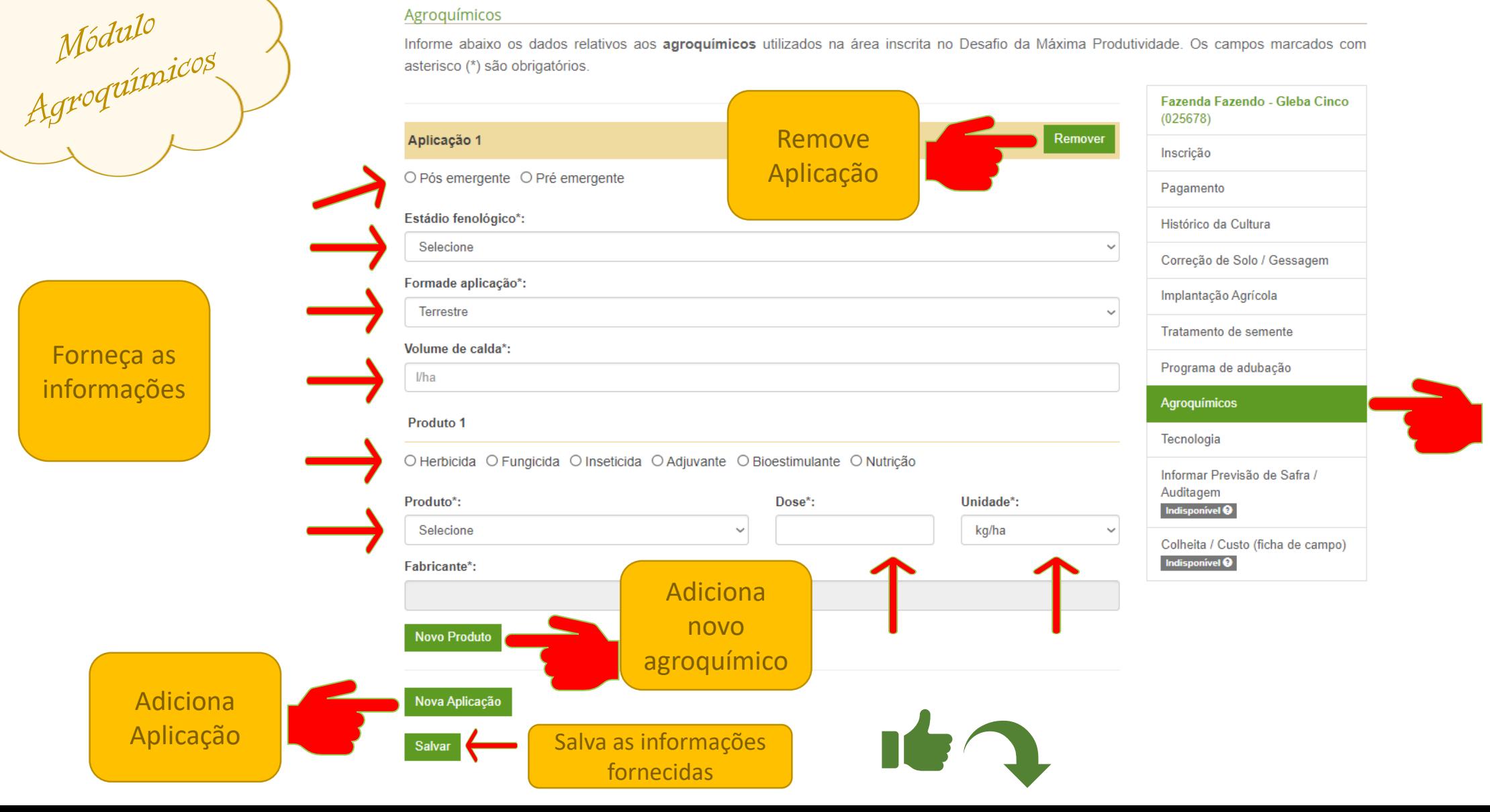

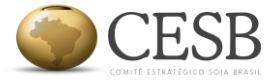

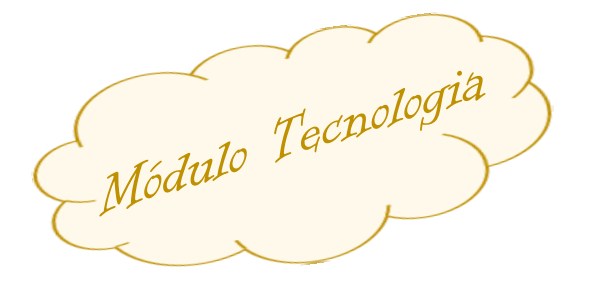

Fo info

> inf fc

#### Desafio da Máxima Produtividade 2018

#### Tecnologia

Informe abaixo os dados relativos à tecnologia de aplicação adotada na área inscrita no Desafio da Máxima Produtividade. Os campos marcados com asterisco (\*) são obrigatórios.

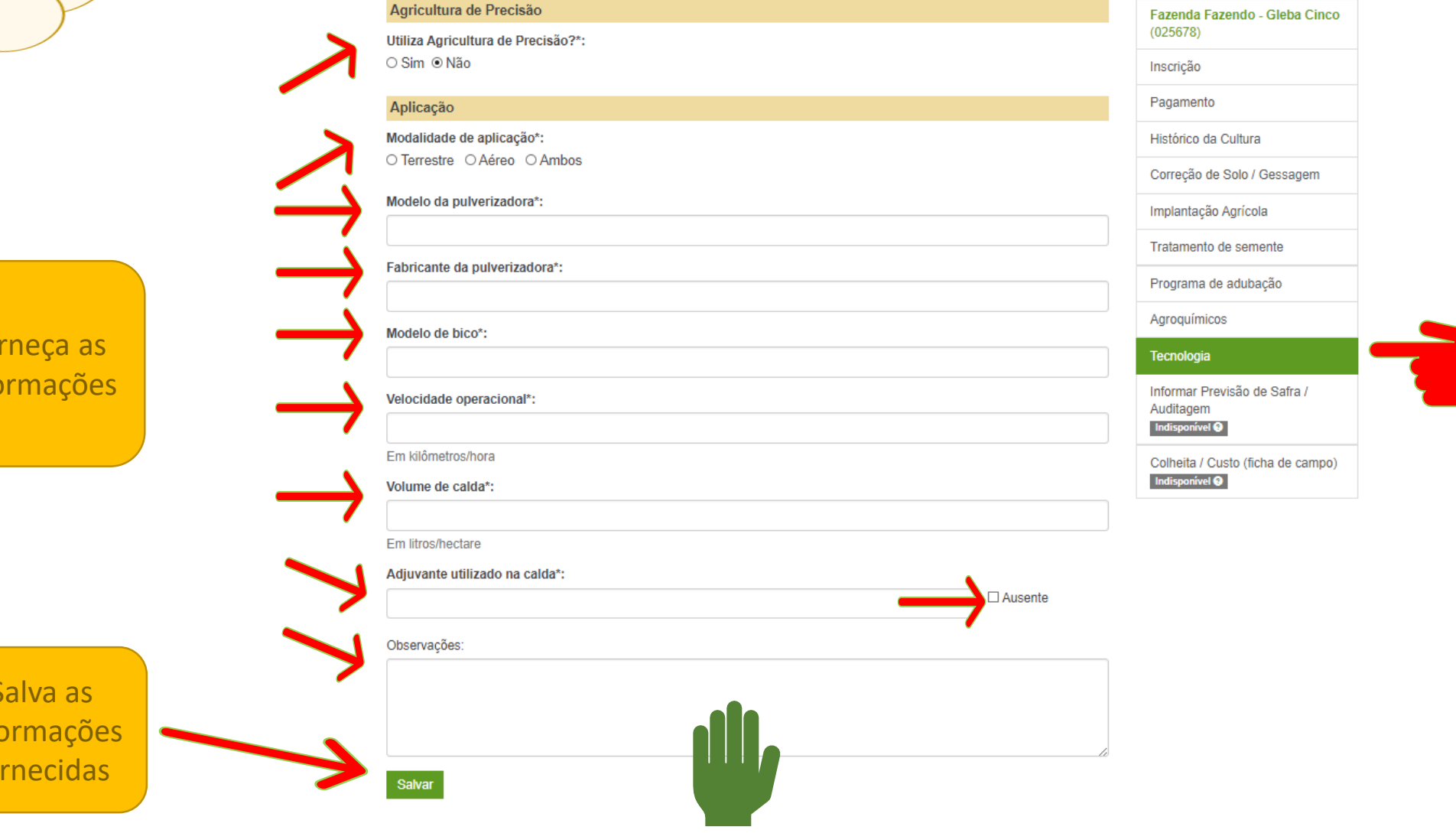

Menu  $\overline{\phantom{a}}$ 

# **DESAFIO NACIONAL DE MÁXIMA PRODUTIVIDADE DA SOJA** Safra 18/19 ESB

## Guia Para Acionamento da Auditoria Safra 2018/2019